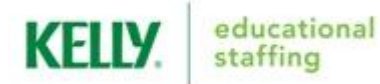

## **EMPLOYEE QUICK-START GUIDE Frontline (Formerly Aesop)**

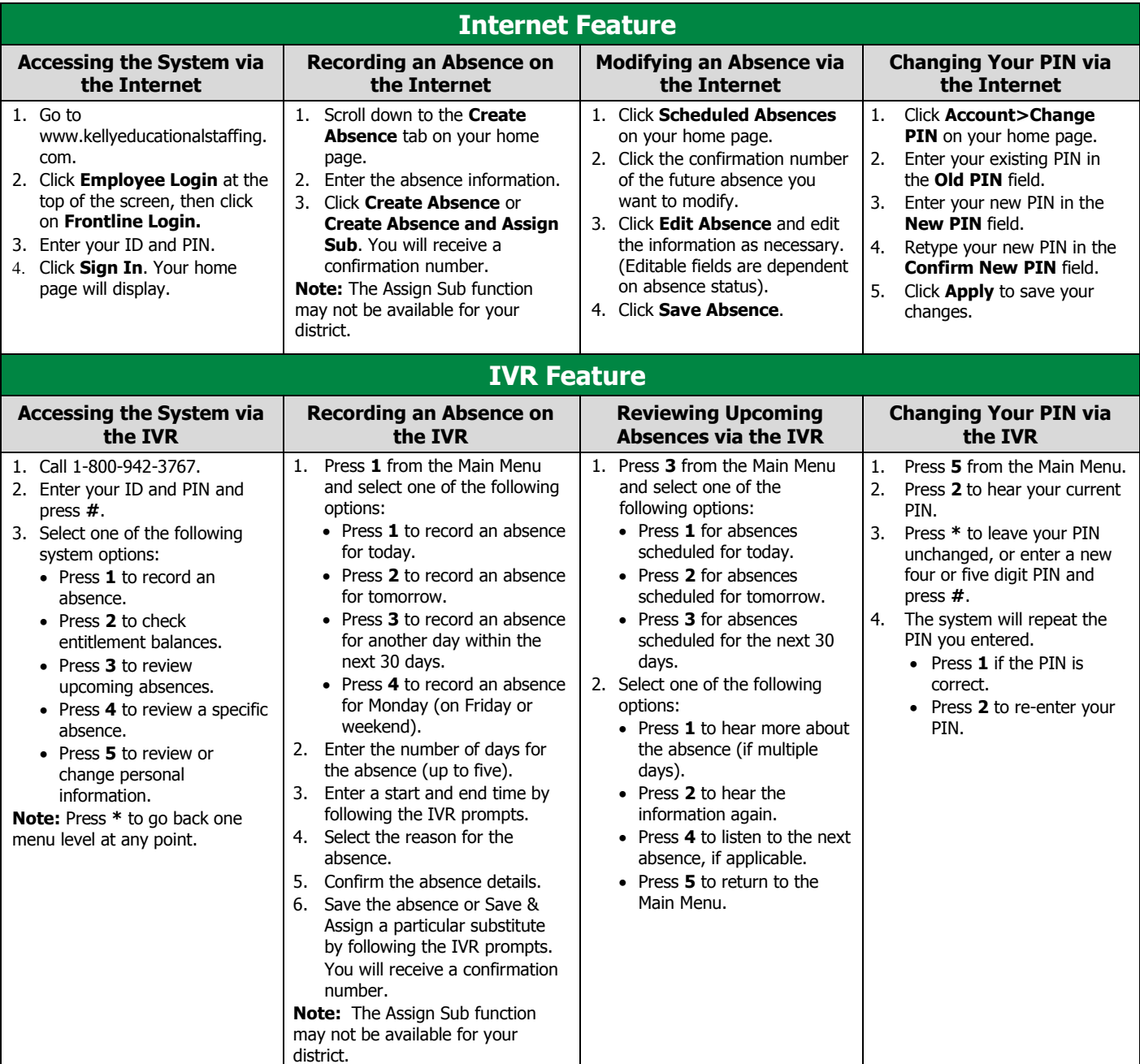

**Call 1-866-KELLY-38 if you experience technical difficulties using the system, or if you have forgotten your ID or PIN. This guide is a condensed version of the Frontline Employee Guide on kellyeducationalstaffing.com, intended for quick reference only.**

**If you forget your district password, please contact SDP help desk at (215) 400-5555.**

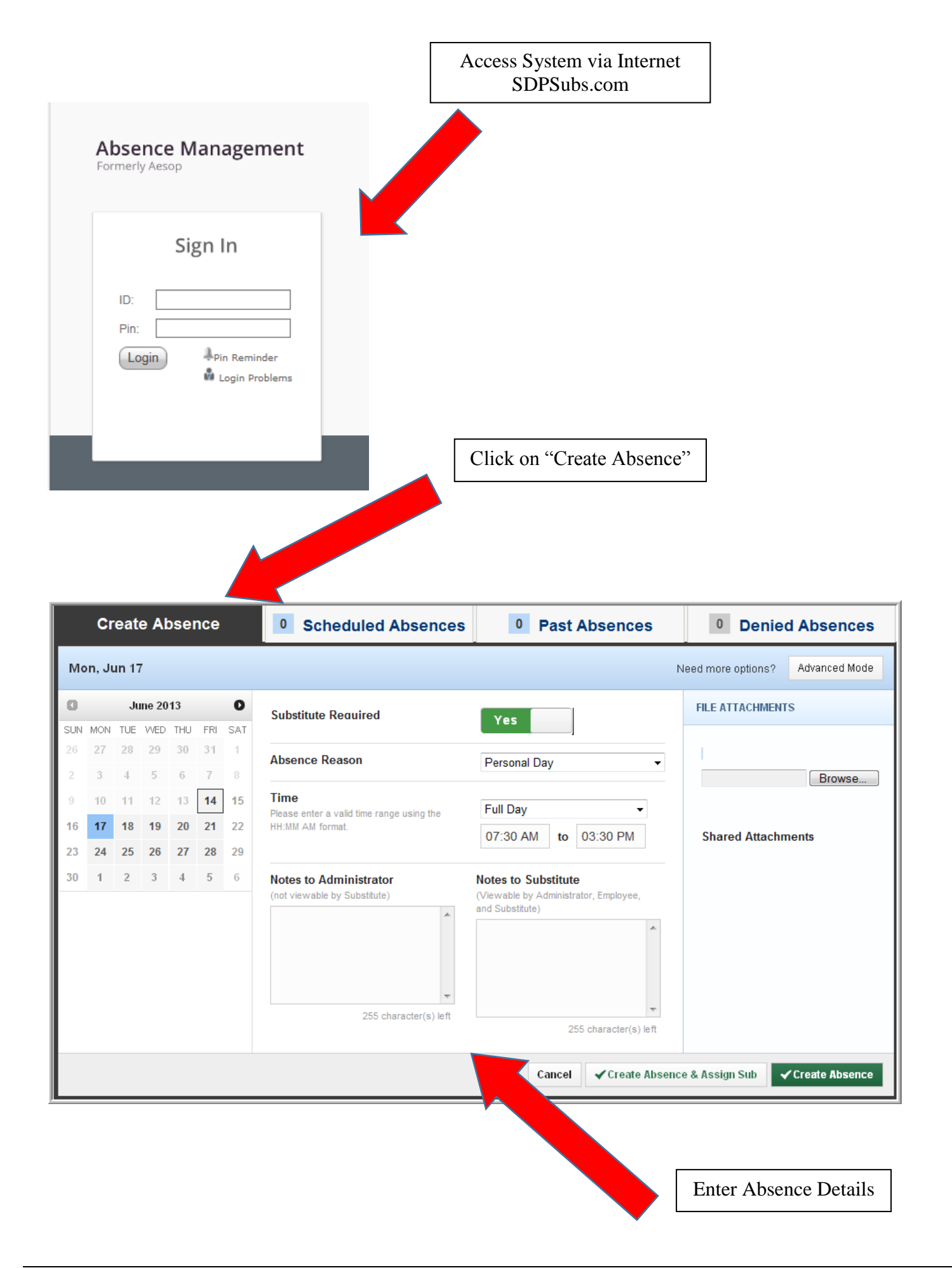